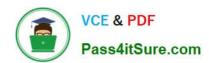

## 98-365<sup>Q&As</sup>

Windows Server Administration Fundamentals

### Pass Microsoft 98-365 Exam with 100% Guarantee

Free Download Real Questions & Answers PDF and VCE file from:

https://www.pass4itsure.com/98-365.html

100% Passing Guarantee 100% Money Back Assurance

Following Questions and Answers are all new published by Microsoft
Official Exam Center

- Instant Download After Purchase
- 100% Money Back Guarantee
- 365 Days Free Update
- 800,000+ Satisfied Customers

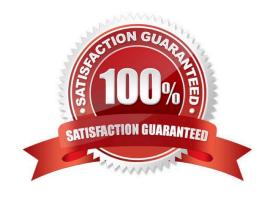

### https://www.pass4itsure.com/98-365.html

2024 Latest pass4itsure 98-365 PDF and VCE dumps Download

### **QUESTION 1**

You work as a System Administrator for company Inc. The company has a Windows Server 2016 based network environment. There are twenty client computers running Windows 10 and three servers running Windows Server 2016.

You want to increase the data availability for these servers without rebuilding them and without investing a large amount of money for purchasing array controllers.

What will you do? Each correct answer represents a part of the solution. Choose all that apply.

- A. Add another physical drive to each server.
- B. Convert the drives from basic disks to dynamic disks.
- C. Implement the RAID 1 solution between the two drives.
- D. Ensure that the backups are running smoothly.

Correct Answer: ABC

In order to increase the data availability for the servers without rebuilding them and without investing a large amount of money for purchasing array controllers, you should do the following tasks:

Add another physical drive to each server.

Convert the drives from basic disks to dynamic disks.

Implement the RAID 1 solution between the two drives.

Incorrect Answers:

D: Backups do not increase the data availability. They help you in restoring the original data after a data loss event.

### **QUESTION 2**

Which is used to verify that a secure Web site is legitimate?

- A. Active Directory
- B. Enterprise trust
- C. Private key
- D. Digital certificate

Correct Answer: D

### **QUESTION 3**

This question requires that you evaluate the underlined text to determine if it is correct.

# VCE & PDF Pass4itSure.com

### https://www.pass4itsure.com/98-365.html

2024 Latest pass4itsure 98-365 PDF and VCE dumps Download

"Windows Deployment Services (WDS)" allows you to automate the installation of Windows Server 2016 on several servers.

Select the correct answer if the underlined text does not make the statement correct. Select "No change is needed" if the underlined text makes the statement correct.

- A. Microsoft Software Installer (MSI)
- B. Unattendinstall.exe
- C. Windows Installer Service
- D. No change is needed

Correct Answer: D

Windows Deployment Services (WDS) enables you to deploy Windows operating systems over the network, which means that you do not have to install each operating system directly from a CD or DVD.

Benefits of Windows Deployment Services include:

References: Windows Deployment Services Overview

https://technet.microsoft.com/en-us/library/hh831764.aspx

#### **QUESTION 4**

What is used to keep track of what a user does on a system?

- A. authentication
- B. auditing
- C. permissions
- D. user rights

Correct Answer: B

Security can be divided into three areas:

Authentication is used to prove the identity of a user.

Authorization gives access to the user that was authenticated.

To complete the security picture, you need to enable auditing so that you can have a record of the users who have logged in and what the user accessed or tried to access.

### **QUESTION 5**

Mark works as a Network Administrator for NetTech Inc. The company has a Windows Server 2016 domain-based network. The network contains 3 Windows Server 2016 and 100 Windows 10 client computers.

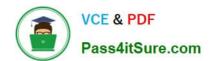

### https://www.pass4itsure.com/98-365.html

2024 Latest pass4itsure 98-365 PDF and VCE dumps Download

Mark wants to add a device driver to the booted Windows PE image.

Which of the following tools will he use to accomplish the task?

A. Dryload

B. PEimg

C. LDIFDE

D. VSMT

Correct Answer: A

The Drvload tool is used to add out-of-box drivers to a booted Windows PE image. It takes .inf files as input. The PEImg tool is used to add a driver to an offline image. The syntax of the Drvload tool is as follows:

drvload.exe inf\_path [,inf\_path [...]] [/?]

The command-line options of Drvload are as follows:

1./?: It is used to display the usage information. 2.inf\_path: It is used to specify the path to the .inf file.

Incorrect Answers:

B: PEimg (PEimg.exe) is a command-line tool that is used to create and modify the Windows PE images offline. It is also used to add new device drivers to the Windows PE images offline.

C: LDIFDE is a command-line tool used to create, modify, and delete objects on a computer. It is also used to extend the schema, export Active Directory user and group information to other applications or services, and populate Active Directory with data from other directory services. It is extensively used by administrators to script operations at the command line.

D: The Virtual Server Migration Toolkit (VSMT), a command-line-based tool provided by Windows Server 2016, is used to migrate existing servers in the network environment to a virtualized partition of Windows Server 2016. VSMT has been specially designed for administrators to handle small number of servers that needs to be virtualized. It however, cannot be used to manage these servers. It uses XML files to store configuration data during the migration process. The tool is compatible with both the Hyper-V and the Virtual Server 2005 R2.

98-365 Study Guide

98-365 Exam Questions

98-365 Braindumps